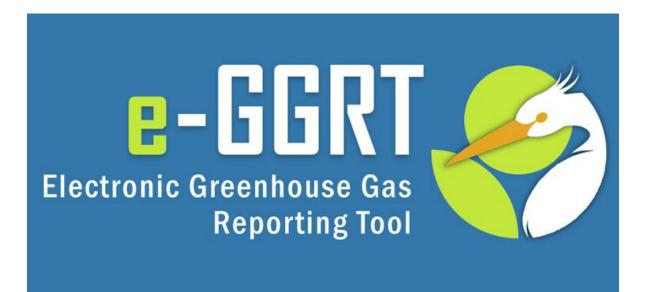

#### e-GGRT Training Webinar on Reporting GHG Data for Subpart W

#### **U.S. Environmental Protection Agency**

Greenhouse Gas Reporting Program (GHGRP) September 4 2012 3:00 PM EDT

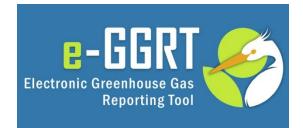

This training is provided by EPA solely for informational purposes. It does not provide legal advice, have legally binding effect, or expressly or implicitly create, expand, or limit any legal rights, obligations, responsibilities, expectations, or benefits in regard to any person.

# Topics for Today's Q & A

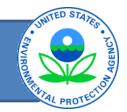

- Please only submit questions regarding e-GGRT functionality
- Questions on other topics (requirements of the Greenhouse Gas Reporting Rule, legal issues, etc.) should be submitted to ghgreporting@epa.gov

# Webinar Outline/Overview

- STATISTICS STATISTICS TOWER
- Background on Petroleum and Natural Gas systems, Subpart W
- Confidential Business Information
- Use of Calculation Spreadsheets
- Overview of Submission Process
- Overview of Subpart W Reporting Form
- Reporting General Provisions
- Review of Select Emission Sources
- Questions and Answers Resources

# Subpart W – General Background

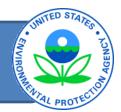

Reporting is required by facilities in specific segments of the petroleum and natural gas industry that emit GHGs  $\ge$  25,000 metric tons carbon dioxide equivalent (CO<sub>2</sub>e) per year:

- Offshore petroleum and natural gas production
- Onshore petroleum and natural gas production facilities, basin level reporting\*
- Natural gas processing facilities
- Natural gas transmission compression
- Underground natural gas storage
- Liquefied natural gas (LNG) storage
- LNG import and export terminals
- Natural gas distribution, owned or operated by Local Distribution Companies (LDCs)\*

<sup>\*</sup> Due to their unique characteristics, the facility definition for onshore petroleum and natural gas production and natural gas distribution differs from the definition of facility in subpart A.

# General Background Continued

- Amendments to subpart W since promulgation of the final rule in 2010:
  - Revisions to BAMM provisions Final Rule (09/27/11)
  - 2011 Technical Revisions and Clarifications – Final Rule (12/23/11)
  - 2012 Technical Corrections and Clarifications – Final Rule (08/24/12)

# **Confidential Business Information**

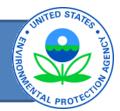

- All elements included in e-GGRT are required reporting elements, as applicable
- E-GGRT reflects the final rule deferring the reporting deadline for inputs to emission equations for direct emitters (76 FR 53057, published Aug. 25, 2011, and 77 FR 48072, published August 13, 2012)
- Data elements that have been determined to be CBI must be reported
- Reporting elements that have been determined to be CBI will be protected under the Clean Air Act (Sec. 114(c)) and EPA regulations (40 CFR Part 2)

# Use of Optional Calculation Spreadsheets

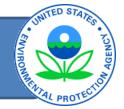

- Optional spreadsheets available to assist with performing calculations
- Will NOT be collected by e-GGRT and should NOT be submitted

### e-GGRT Data Reporting Workflow

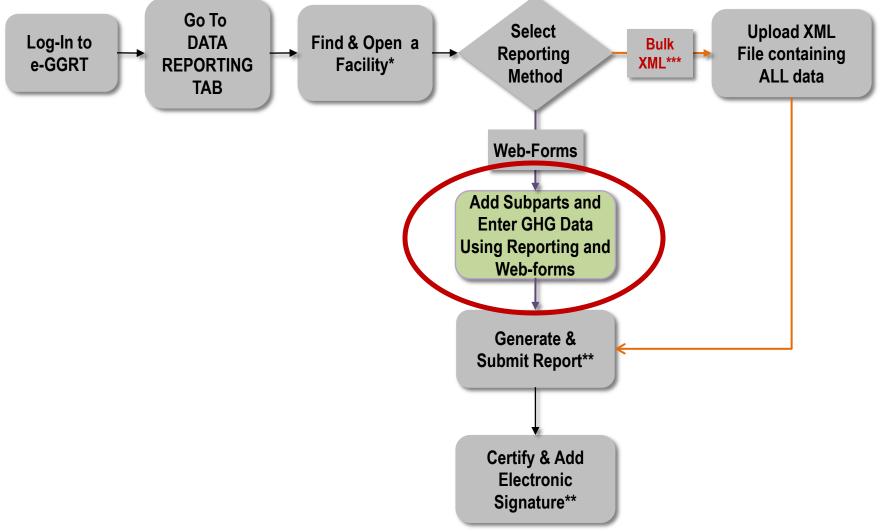

ENVIRO

### Adding Subpart W Module to Your Facility in e-GGRT

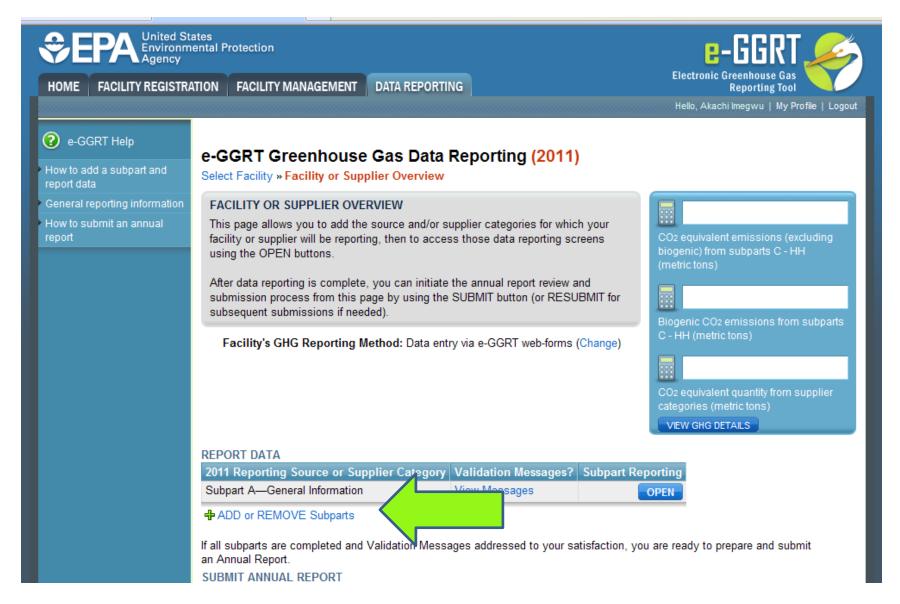

### Subpart Selection Page in e-GGRT

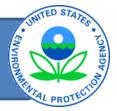

-25

| ://www.epa.gov/climate 🌔 🏉 e-G                               | GRT X                                                                                                    | 😭 🔻 🔝 🝸 👘 🕇 🔯 Page 🕶 🥨 Tools 👻 😻                                                       |
|--------------------------------------------------------------|----------------------------------------------------------------------------------------------------|----------------------------------------------------------------------------------------|
|                                                              | tates<br>nental Protection<br>ATION FACILITY MANAGEMENT DATA REPORTING                                                                   | E-GGRT<br>Electronic Greenhouse Gas<br>Reporting Tool                                  |
|                                                              |                                                                                                    | Hello, Akachi Imegwu   My Profile   Logout                                             |
| 😢 e-GGRT Help                                                | e-GGRT Greenhouse Gas Data Reportin                                                                                                    | g (2011)                                                                               |
| <ul> <li>How to add a subpart and<br/>report data</li> </ul> | Select Facility » Facility Overview » Subpart Selection                                                                                  |                                                                                        |
|                                                              | SUBPART SELECTION<br>Please check all relevant subparts for this facility or supplier.<br>be found in the e-GGRT Help links to the left. | Further information can                                                                |
|                                                              | - FACILITY SUBPARTS -                                                                                                    | - GENERAL STATIONARY FUEL COMBUSTION                                                   |
|                                                              | D—Electricity Generation<br>Description (SHOW   HDE )                                                                                    | C—General Stationary Fuel Combustion<br>(Standard Reporting)<br>Description (SHOW(HDE) |
|                                                              | E—Adipic Acid Production Description (SHOW HIDE)                                                                                         | -LANDFILL SUBPARTS                                                                     |
|                                                              | F—Aluminum Production<br>Description (SHOW HDE)                                                                                          | HH—Municipal Solid Waste Landfills<br>Description (SHOW HIDE)                          |
|                                                              | G—Ammonia Manufacturing<br>Description (SHOW HDE)                                                                                        | TT—Industrial Waste Landfills<br>Description ( SHOW   HIDE )                           |
|                                                              | H—Cement Production<br>Description (SHOW   HDE )                                                                                         | -SUPPLIER SUBPARTS                                                                     |
|                                                              |                                                                                                    |                                                                                        |

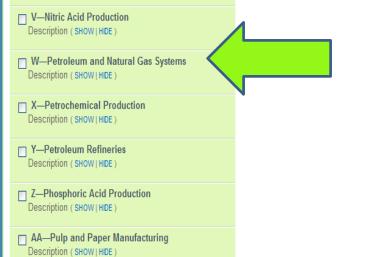

### Facility Overview Page

e-GGRT Help

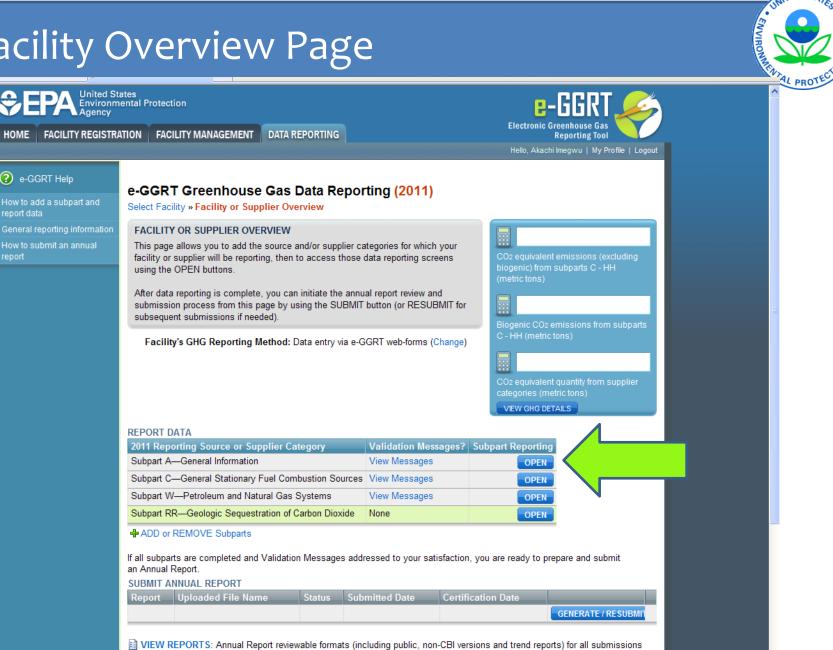

this reporting year can be accessed on the View Reports page.

# Subpart A- General Information

- All must report Subpart A information:
- NAICS codes
- U.S. Parent Company
- Start date and end date for report
- Methodological changes during the year, if applicable
- Best Available Monitoring Methods used, if applicable
- Indicate if emissions include emissions from cogeneration

### Subpart A Screenshot

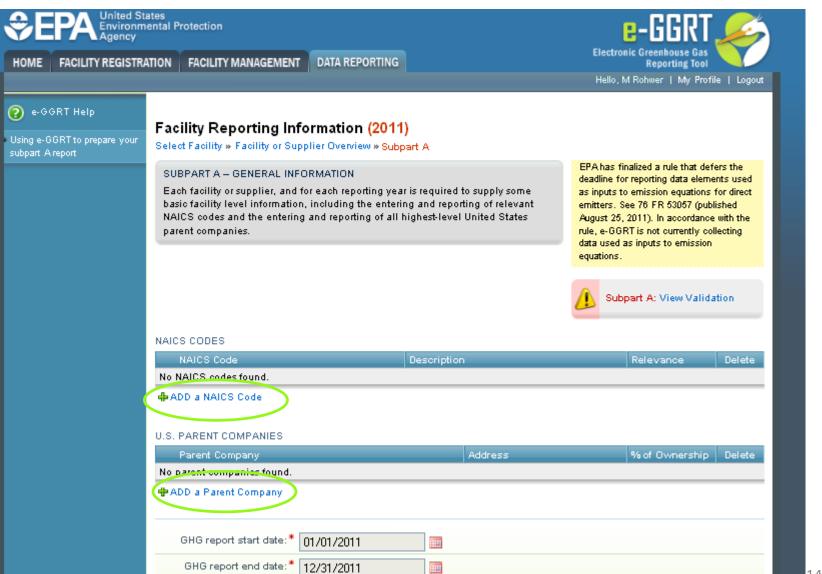

### Facility Overview Page

e-GGRT Help

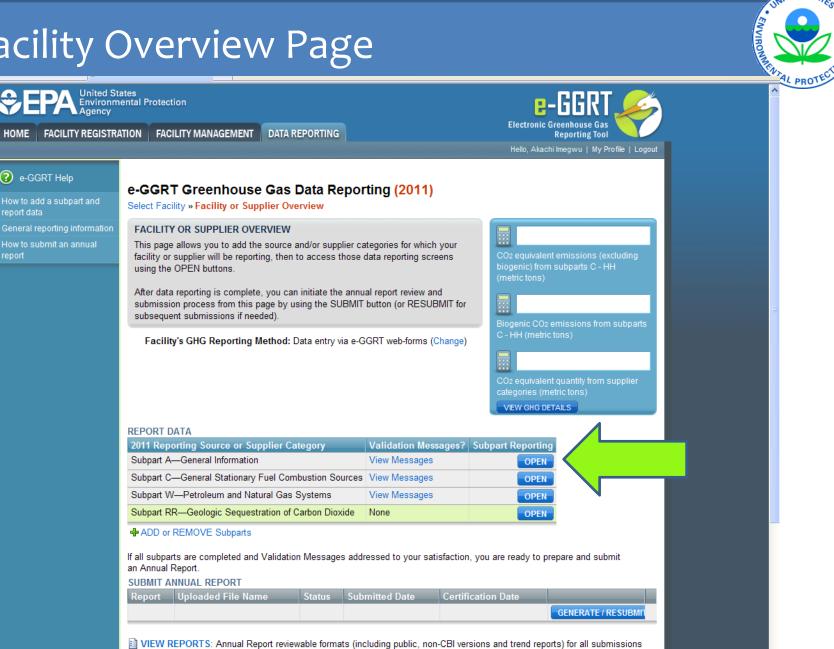

this reporting year can be accessed on the View Reports page.

### Facility Overview Page

#### 

2 e-GGRT Help

HOME FACILITY REGISTRATION FACILITY MANAGEMENT

DATA REPORTING

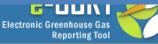

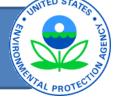

Hello, Akachi Imegwu | My Profile | Logout

Subpart W: View Validation

# Subpart W: Petroleum and Natural Gas Systems (2011) Subpart Overview OVERVIEW OF SUBPART REPORTING REQUIREMENTS

Subpart W requires affected facilities to report CO2, CH4, and N2O emissions from onshore and offshore petroleum and natural gas production. If you are subject to other subparts (e.g. Subpart C) you should return to the Facility Overview page, select the appropriate subpart(s), and complete the data reporting requirements of each subpart. To satisfy the Subpart W reporting requirements you will first download the Subpart W reporting form(s). Use the link provided to access the form(s) and find instructions for completing those forms. Next, you will upload the completed form(s) and e-GGRT will validate the data contained within them. Use the "View Validation" link to review any issues found in your reporting forms. If necessary, make any revisions necessary to your reporting forms and upload the revised reporting forms.

For additional information about Subpart W reporting, please use the e-GGRT Help link(s) provided.

#### SUBPART W SUMMARY INFORMATION FOR THIS FACILITY

1.) DOWNLOAD FORM Subpart W GHG Reporting

★ Facility Overview

#### 2.) UPLOAD COMPLETED SUBPART W INTEGRATED REPORTING FORM

UPLOAD Browse. EPA has finalized a rule that defers the deadline for reporting data elements used as inputs to emission equations for direct emitters. See 76 FR 53057 (published August 25, 2011) and 77 FR 48072 (concerning additional inputs in this subpart. published August 13, 2012). In accordance with the rule, e-GGRT is not currently collecting data used as inputs to emission equations. If you choose to report these inputs to EPA through these simplified reporting pages, please note that the inputs may be subject to public release.

| Uploaded File Name | Attached By | Date | Delete |
|--------------------|-------------|------|--------|
| No files found.    |             |      |        |
|                    |             |      |        |

16

### Subpart W Reporting Form: Introduction Tab

#### Subpart W: Petroleum and Natural Gas Systems

Version e-GGRT RY2011.R.01

#### 1.) Select the applicable industry segment for this workbook:

Note: One workbook must be submitted for each industry segment. If your facility is required to report emissions under more than one industry segment, a workbook should be filled which that facility falls.

- Offshore petroleum and natural gas production [98.230(a)(1)]
- Onshore petroleum and natural gas production [98.230(a)(2)]
- Onshore natural gas processing [98.230(a)(3)]
- Onshore natural gas transmission compression [98.230(a)(4)]
- Underground natural gas storage [98.230(a)(5)]
- Liquefied natural gas (LNG) storage [98.230(a)(6)]
- LNG import and export equipment [98.230(a)(7)]
- Natural gas distribution [98.230(a)(8)]

#### 2.) Fill out the following table with general information about this facility:

| 2011 |
|------|
|      |
|      |
|      |
|      |
|      |

3.) Fill out the applicable source reporting forms for your industry segment, as indicated with a green "Yes", below:

|                                                   | Required for<br>Offshore petroleum<br>and natural gas<br>production<br>[98.230(a)(1)]: | Go to Reporting<br>Spreadsheet | Total Reported CO <sub>2</sub><br>Emissions<br>(mt CO <sub>2</sub> ) | Total Reported CH <sub>4</sub><br>Emissions<br>(mt CO <sub>2</sub> e) | Т |
|---------------------------------------------------|----------------------------------------------------------------------------------------|--------------------------------|----------------------------------------------------------------------|-----------------------------------------------------------------------|---|
| Sub-Basin Selection                               | No                                                                                     | <u>Go to Form</u>              | N/A                                                                  | N/A                                                                   |   |
| Natural Gas Pneumatic Devices [98.236(c)(1)]      | No                                                                                     | <u>Go to Form</u>              | 0                                                                    | 0                                                                     |   |
| Natural Gas Driven Pneumatic Pumps [98.236(c)(2)] | No                                                                                     | <u>Go to Form</u>              | 0                                                                    | 0                                                                     |   |
| Acid Gas Removal Units [98.236(c)(3)]             | No                                                                                     | <u>Go to Form</u>              | 0                                                                    | N/A                                                                   |   |
| Dehydrators [98.236(c)(4)]                        | No                                                                                     | <u>Go to Form</u>              | 0                                                                    | 0                                                                     |   |
| Well Venting for Liquids Unloading [98.236(c)(5)] | No                                                                                     | <u>Go to Form</u>              | 0                                                                    | 0                                                                     |   |
|                                                   |                                                                                        |                                |                                                                      |                                                                       |   |

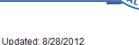

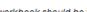

Subpart W Reporting Form: I

17

# Subpart W Reporting Form: Introduction worksheet contd.,

#### Subpart W: Petroleum and Natural Gas Systems

Version e-GGRT RY2011.R.01.

1.) Select the applicable industry segment for this workbook:

Note: One workbook must be submitted for each industry segment. If your facility is required to report emissions under more than one industry segment, a workbook should be fille which that facility falls.

- Offshore petroleum and natural gas production [98.230(a)(1)]
- Onshore petroleum and natural gas production [98.230(a)(2)]
- Onshore natural gas processing [98.230(a)(3)]
- Onshore natural gas transmission compression [98.230(a)(4)]
- C Underground natural gas storage [98.230(a)(5)]
- C Liquefied natural gas (LNG) storage [98.230(a)(6)]
- C LNG import and export equipment [98.230(a)(7)]
- Natural gas distribution [98.230(a)(8)]

Introduc

#### 2.) Fill out the following table with general information about this facility:

|                               | -                                    |      |  |
|-------------------------------|--------------------------------------|------|--|
| Facility Name:                |                                      |      |  |
| GHGRP ID:                     |                                      |      |  |
| Reporting Period:             |                                      | 2011 |  |
| Annual throughput [98.236(d)] | Gaseous Throughput (MMscf)           |      |  |
| Annual throughput [98.236(d)] | Liquid Throughput (thousand barrels) |      |  |
| Comments:                     |                                      |      |  |

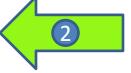

3.) Fill out the applicable source reporting forms for your industry segment, as indicated with a green "Yes", below:

|                                                                                | Required for<br>Onshore petroleum<br>and natural gas<br>production<br>[98.230(a)(2)]: | Go to Reporting<br>Spreadsheet | Total Reported CO <sub>2</sub><br>Emissions<br>(mt CO <sub>2</sub> ) | Total Reported CH <sub>4</sub> To<br>Emissions<br>(mt CO <sub>2</sub> e) |
|--------------------------------------------------------------------------------|---------------------------------------------------------------------------------------|--------------------------------|----------------------------------------------------------------------|--------------------------------------------------------------------------|
| Sub-Basin Selection                                                            | Yes                                                                                   | <u>Go to Form</u>              | N/A                                                                  | N/A                                                                      |
| Natural Gas Pneumatic Devices [98.236(c)(1)]                                   | Yes                                                                                   | <u>Go to Form</u>              | 0                                                                    | 0                                                                        |
| Natural Gas Driven Pneumatic Pumps [98.236(c)(2)]                              | Yes                                                                                   | <u>Go to Form</u>              | 0                                                                    | 0                                                                        |
| Acid Gas Removal Units [98.236(c)(3)]                                          | Yes                                                                                   | <u>Go to Form</u>              | 0                                                                    | N/A                                                                      |
| Dehydrators [98.236(c)(4)]                                                     | Yes                                                                                   | <u>Go to Form</u>              | 0                                                                    | 0                                                                        |
| c <b>tion 🖉</b> Sub-Basin Selection 🏒 (1) Pneumatic Device Venting 🏒 (2) NG Dr | iven Pneumatic Pumps                                                                  | (3) Acid Gas Remov             | al Units 🧹 (4) Dehydr                                                | ators 📈 (5) Well Venting                                                 |

# Subpart W Reporting Form: Introduction worksheet contd.,

#### Subpart W: Petroleum and Natural Gas Systems

Version e-GGRT RY2011.R.01.

1.) Select the applicable industry segment for this workbook:

Note: One workbook must be submitted for each industry segment. If your facility is required to report emissions under more than one industry segment, a workbook should be fille which that facility falls.

- Offshore petroleum and natural gas production [98.230(a)(1)]
- Onshore petroleum and natural gas production [98.230(a)(2)]
- Onshore natural gas processing [98.230(a)(3)]
- Onshore natural gas transmission compression [98.230(a)(4)]
- C Underground natural gas storage [98.230(a)(5)]
- C Liquefied natural gas (LNG) storage [98.230(a)(6)]
- C LNG import and export equipment [98.230(a)(7)]
- Natural gas distribution [98.230(a)(8)]

2.) Fill out the following table with general information about this facility:

|   | 1 F               |      |
|---|-------------------|------|
|   |                   |      |
|   | $\left( 3\right)$ | 2011 |
|   |                   |      |
| 1 |                   |      |
|   |                   |      |
| ) |                   | 3    |

3.) Fill out the applicable source reporting forms for your industry segment, as indicated with a green "Yes", below:

|                                                                         | Required for<br>Onshore petroleum<br>and natural gas<br>production<br>[98.230(a)(2)]: | Go to Reporting<br>Spreadsheet | Total Reported CO <sub>2</sub><br>Emissions<br>(mt CO <sub>2</sub> ) | Total Reported CH <sub>4</sub> 1<br>Emissions<br>(mt CO <sub>2</sub> e) | Fc |
|-------------------------------------------------------------------------|---------------------------------------------------------------------------------------|--------------------------------|----------------------------------------------------------------------|-------------------------------------------------------------------------|----|
| Sub-Basin Selection                                                     | Yes                                                                                   | <u>Go to Form</u>              | N/A                                                                  | N/A                                                                     |    |
| Natural Gas Pneumatic Devices [98.236(c)(1)]                            | Yes                                                                                   | <u>Go to Form</u>              | 0                                                                    | 0                                                                       |    |
| Natural Gas Driven Pneumatic Pumps [98.236(c)(2)]                       | Yes                                                                                   | <u>Go to Form</u>              | 0                                                                    | 0                                                                       |    |
| Acid Gas Removal Units [98.236(c)(3)]                                   | Yes                                                                                   | <u>Go to Form</u>              | 0                                                                    | N/A                                                                     |    |
| Dehydrators [98.236(c)(4)]                                              | Yes                                                                                   | <u>Go to Form</u>              | 0                                                                    | 0                                                                       |    |
| Introduction Sub-Basin Selection (1) Pneumatic Device Venting (2) NG Dr | iven Pneumatic Pumps                                                                  | (3) Acid Gas Remov             | val Units 🏑 (4) Dehydr                                               | ators 🧹 (5) Well Venting                                                | )  |

#### Subpart W Reporting Form: Introduction Tab

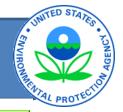

34 Fill out the applicable source reporting forms for your industry segment, as indicated with a green "Yes", below: 📻

|                                                                                                    | Required for                                          |                               |                                             |                                              |                                              |                                          |
|----------------------------------------------------------------------------------------------------|-------------------------------------------------------|-------------------------------|---------------------------------------------|----------------------------------------------|----------------------------------------------|------------------------------------------|
|                                                                                                    | Onshore<br>petroleum and<br>natural gas<br>production | Go to Reporti g<br>Spreadshee | Total Reported<br>CO2 Emissions<br>(mt CO2) | Total Reported<br>CH₄ Emissions<br>(mt CO₂e) | Total Reported<br>N₂O Emissions<br>(mt CO₂e) | Total Reported<br>Emissions<br>(mt COze) |
| Sub-Basin Selection                                                                                               | Yes                                                   | Go to Form                    | N/A                                         | N/A                                          | N/A                                          | N/A                                      |
| Natural Gas Pneumatic Devices [98.236(c)(1)]                                                                      | Yes                                                   | Go to Form                    | 0                                           | 0                                            | N/A                                          | 0                                        |
| Natural Gas Driven Pneumatic Pumps [98.236(c)(2)]                                                                 | Yes                                                   | Go to Form                    | 0                                           | 0                                            | N/A                                          | 0                                        |
| Acid Gas Removal Units [98.236(o)(3)]                                                                             | Yes                                                   | Go to Form                    | 0                                           | NłA                                          | N/A                                          | 0                                        |
| Dehydrators [98.236(c)(4)]                                                                                        | Yes                                                   | Go to Form                    | 0                                           | 0                                            | 0                                            | 0                                        |
| Well Venting for Liquids Unloading [98.236(c)(5)]                                                                 | Yes                                                   | Go to Form                    | 0                                           | 0                                            | N/A                                          | 0                                        |
| Gas Well Completions and Workovers [98.236(c)(6)]                                                                 | Yes                                                   | <u>Go to Form</u>             | 0                                           | 0                                            | 0                                            | 0                                        |
| Blowdown Vent Stacks [98.236(c)(7)]                                                                               | No                                                    | <u>Go to Form</u>             | 0                                           | 0                                            | N/A                                          | 0                                        |
| Gas from Produced Oil Sent to Atmospheric Tanks [98.236(c)(8)]                                                    | Yes                                                   | Go to Form                    | 0                                           | 0                                            | 0                                            | 0                                        |
| Transmission Tanks [98.236(c)(9)]                                                                                 | No                                                    | Go to Form                    | 0                                           | 0                                            | 0                                            | 0                                        |
| Well Testing Venting and Flaring [98.236(c)(10)]                                                                  | Yes                                                   | Go to Form                    | 0                                           | 0                                            | 0                                            | 0                                        |
| Associated Gas Venting and Flaring [98.236(c)(11)]                                                                | Yes                                                   | Go to Form                    | 0                                           | 0                                            | 0                                            | 0                                        |
| Flare Stacks [98.236(c)(12)]                                                                                      | Yes                                                   | Go to Form                    | 0                                           | 0                                            | 0                                            | 0                                        |
| Centrifugal Compressors [98.236(c)(13)]                                                                           | Yes                                                   | Go to Form                    | 0                                           | 0                                            | N/A                                          | 0                                        |
| Reciprocating Compressors [98.236(c)[14)]                                                                         | Yes                                                   | Go to Form                    | 0                                           | 0                                            | N/A                                          | 0                                        |
| Other Emissions from Equipment Leaks Estimed Using Emission Factors [98.236(c)(15)]                               | Yes                                                   | Go to Form                    | 0                                           | 0                                            | N/A                                          | 0                                        |
| Local Distribution Companies [98.236(c)(16)]                                                                      | No                                                    | Go to Form                    | 0                                           | 0                                            | N/A                                          | 0                                        |
| Enhanced Oil Recovery Injection Pump Blowdown [98.236(c)(17)]                                                     | Yes                                                   | <u>Go to Form</u>             | 0                                           | NłA                                          | N/A                                          | 0                                        |
| Enhanced Oil Recovery Hydrocarbon Liquids Dissolved CO <sub>2</sub> [98.236(c)(18)]                               | Yes                                                   | <u>Go to Form</u>             | 0                                           | N/A                                          | N/A                                          | 0                                        |
| Onshore Petroleum and Natural Gas Production and Natural Gas Distribution<br>Combustion Emissions [98.236(c)[19]] | Yes                                                   | <u>Go to Form</u>             | 0                                           | 0                                            | 0                                            | 0                                        |
| Offshore Sources [98.236(c)(19)]                                                                                  | No                                                    | Go to Form                    | 0                                           | 0                                            | 0                                            | 0                                        |
|                                                                                                    |                                                       |                               | 0                                           | 0                                            | 0                                            | 0                                        |

20

# Subpart W Reporting Form: Pneumatic Devices

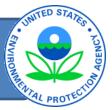

#### Worksheet Instructions:

In accordance with 98.232, only the following industry segments must report data for natural gas pneumatic device venting;

-Onshore petroleum and natural gas production [98.230(a)(2)]

-Onshore natural gas transmission compression [98.230(a)(4)]

-Underground natural gas storage [98.230(a)(5)]

#### External Links:

Subpart W Resources Page

Optional Calculation Spreadsheet

Help Resources

| http://www.epa.gov/climatecharge/emissions/subpart/w.html |                                               |  |  |  |
|-----------------------------------------------------------|-----------------------------------------------|--|--|--|
| http://www.ccdsupport.com                                 | Optional+Calculation+Spreadsheet+Instructions |  |  |  |
| http://www.ccdsupport.                                    | Subpart+W+-+Petroleum+and+Natural+Gas+Systems |  |  |  |

| Votal Emissions for Pneumatic Device Venting                                            |                    |        |                 |  |  |  |
|-----------------------------------------------------------------------------------------|--------------------|--------|-----------------|--|--|--|
| [98.236(c)]                                                                             |                    |        |                 |  |  |  |
| mt CO                                                                                   | mt CH <sub>4</sub> | mt N₂O | Total Emissions |  |  |  |
| mt CO <sub>2</sub> (mt CO <sub>2</sub> e) (mt CO <sub>2</sub> e) (mt CO <sub>2</sub> e) |                    |        |                 |  |  |  |
| 0                                                                                       | 0                  | N/A    | 0               |  |  |  |

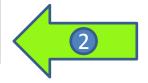

Does the Facility have any continuous high-bleed pneumatic devices subject to reporting under 98.232? Does the Facility have any intermittent bleed pneumatic devices subject to reporting under 98.232? Does the Facility have any continuous low-bleed pneumatic devices subject to reporting under 98.232?

| 🔿 Yes | ⊖ No |  |
|-------|------|--|
| 🔿 Yes | ⊖ No |  |
| 🔿 Yes | ⊖ No |  |

#### Best Available Monitoring Methods (BAMM) and Missing Data:

|                    | Provide a brief     | Were missing data   |
|--------------------|---------------------|---------------------|
| Were BAMM used for | description of each | procedures used for |
| any parameters to  | BAMM used,          | any parameters to   |
| calculate GHG      | parameter measured, | calculate GHG       |
| emissions?         | and time period.    | emissions?          |
|                    |                     |                     |
| [98.3(c)(7)]       | [98.3(c)(7)]        | [98.235]            |
|                    |                     |                     |

| Type of Pneumatic Device             | Total CO <sub>2</sub> Emissions<br>(mt CO <sub>2</sub> )<br>[98.236(c )(1)(iv)] | Total CH <sub>4</sub> Emissions<br>(mt CO <sub>2</sub> e)<br>[98.236(c )(1)(iv)] |
|--------------------------------------|---------------------------------------------------------------------------------|----------------------------------------------------------------------------------|
| High-bleed Pneumatic Devices         |                                                                                 |                                                                                  |
| Intermittent Bleed Pneumatic Devices |                                                                                 |                                                                                  |
| Low-Bleed Pneumatic Devices          |                                                                                 |                                                                                  |

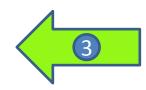

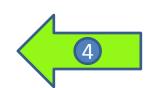

# Subpart W Reporting Form: Sub-Basin Information

Provide information for each applicable sub-basin in the following tables:

Select the Basin in which applicable Sub-Basins are Located

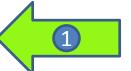

|                                                        |                                               |              | Complete These Rows Of                                                | ILY if the Formation                                                                                          | Type is <u>Oil</u>                                                                                      |
|--------------------------------------------------------|-----------------------------------------------|--------------|-----------------------------------------------------------------------|----------------------------------------------------------------------------------------------------|----------------------------------------------------------------------------------------------------|
| Select the County in which the<br>Sub-Basin is located | Select the Formation<br>Type of the Sub-Basin | Sub-Basin ID | Best Available Estimate of API<br>Gravity<br>(degrees)<br>[98.236(e)] | Best Available<br>Estimate of Gas-<br>to-Oil Ratio<br>(cubic feet of gas<br>per barrel of oil)<br>[98.236(e)] | Best Available<br>Estimate of<br>Average Lo <del>v</del><br>Pressure<br>Separator<br>Pressure<br>(psia) |
|                                                        |                                               |              |                                                                       |                                                                                                    |                                                                                                    |
|                                                        |                                               | •            |                                                                       |                                                                                                    |                                                                                                    |
|                                                        |                                               |              |                                                                       |                                                                                                    |                                                                                                    |
|                                                        |                                               |              |                                                                       |                                                                                                    |                                                                                                    |
|                                                        |                                               |              |                                                                       |                                                                                                    |                                                                                                    |
|                                                        |                                               |              | <b>_</b>                                                              |                                                                                                    |                                                                                                    |
|                                                        |                                               | 3            |                                                                       |                                                                                                    |                                                                                                    |
| (                                                      | 2                                             |              | (                                                                     | 4                                                                                                    |                                                                                                    |
|                                                        |                                               |              |                                                                       |                                                                                                    |                                                                                                    |
|                                                        |                                               |              |                                                                       |                                                                                                    |                                                                                                    |
|                                                        |                                               |              |                                                                       |                                                                                                    |                                                                                                    |
|                                                        |                                               |              |                                                                       |                                                                                                    |                                                                                                    |
|                                                        |                                               |              |                                                                       |                                                                                                    |                                                                                                    |
|                                                        |                                               |              |                                                                       |                                                                                                    |                                                                                                    |
|                                                        |                                               |              |                                                                       |                                                                                                    |                                                                                                    |
|                                                        |                                               |              |                                                                       |                                                                                                    |                                                                                                    |
|                                                        |                                               |              |                                                                       |                                                                                                    |                                                                                                    |
|                                                        |                                               |              |                                                                       |                                                                                                    |                                                                                                    |
|                                                        |                                               |              |                                                                       |                                                                                                    |                                                                                                    |
|                                                        |                                               |              |                                                                       |                                                                                                    |                                                                                                    |
|                                                        |                                               |              |                                                                       |                                                                                                    |                                                                                                    |
|                                                        |                                               |              |                                                                       |                                                                                                    |                                                                                                    |
|                                                        |                                               |              |                                                                       |                                                                                                    | 22                                                                                                    |
|                                                        |                                               |              |                                                                       |                                                                                                    |                                                                                                    |
|                                                        |                                               |              |                                                                       |                                                                                                    |                                                                                                    |

NITED STA

ENVIRG

### Gas Well Completions and Workovers With and Without Hydraulic Fracturing

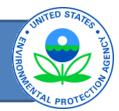

| Total Emissions for Gas Well Completions and Workovers<br>[98.236(c)] |                     |                     |                              |  |  |  |
|-----------------------------------------------------------------------|---------------------|---------------------|------------------------------|--|--|--|
| mt CO <sub>2</sub>                                                    | mt CH₄<br>(mt CO₂e) | mt N₂O<br>(mt CO₂e) | Total Emissions<br>(mt CO2e) |  |  |  |
| 0                                                                     | 0                   | 0                   | 0                            |  |  |  |

Did the facility have any gas well completions or workovers WITH hydraulic fracturing? Did the facility have any gas well completions or workovers WITHOUT hydraulic fracturing?

| Best Available Monitoring Methods (BAMM) and Missing Data: |  |
|------------------------------------------------------------|--|

|   | Dest Available monitoring methods (DAmin) and missing Data.                            |                                                                                                    |                                                                                                    |  |  |  |  |
|---|----------------------------------------------------------------------------------------|----------------------------------------------------------------------------------------------------|----------------------------------------------------------------------------------------------------|--|--|--|--|
| 2 | Were BAMM used for<br>any parameters to<br>calculate GHG<br>emissions?<br>[98.3(c)(7)] | Provide a brief<br>description of the<br>BAMM used,<br>parameter measured,<br>and time period.<br>[98.3(c)(7)] | Were missing data<br>procedures used for<br>any parameters to<br>calculate GHG<br>emissions?<br>[98.235] |  |  |  |  |
|   |                                                                                        |                                                                                                    |                                                                                                    |  |  |  |  |
|   |                                                                                        |                                                                                                    |                                                                                                    |  |  |  |  |

For gas well completions and workovers WITH hydraulic fracturing: For gas well completions and workovers WITHOUT hydraulic fracturing: CLICK HERE

 $\bigcirc N_0$ 

 $\bigcirc N_0$ 

🛞 Yes

🛞 Yes i

3

23

### Gas Well Completions and Workovers With Hydraulic Fracturing

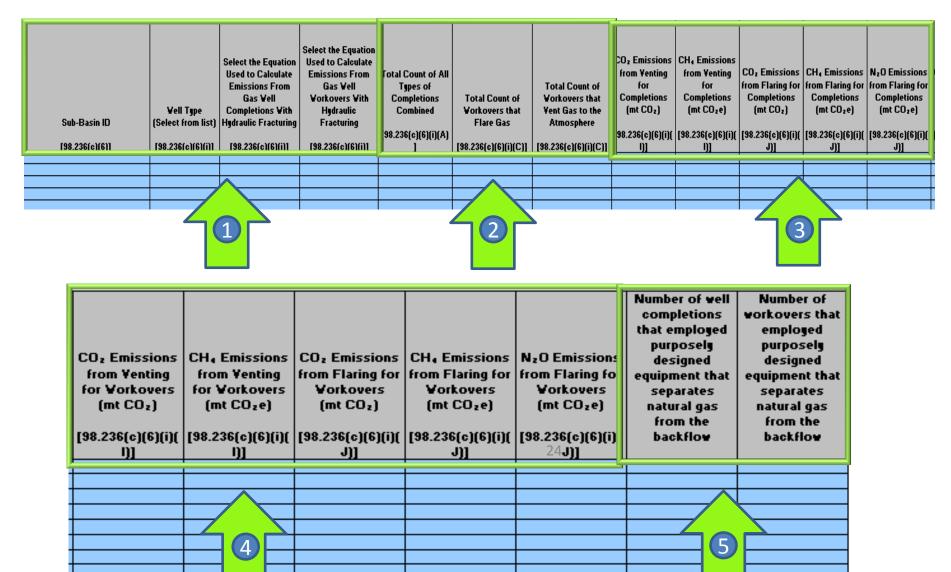

### Gas Well Completions and Workovers without Hydraulic Fracturing

Complete the following table for gas well completions and workovers without hydraulic fracture GO BACK

| Sub-Basin ID   | Total Number of days<br>of gas venting during<br>backflow for<br>completion | CO <sub>2</sub> Emissions from<br>Venting for Completions<br>and Workovers (mt CO <sub>2</sub> ) | CO <sub>2</sub> e)    | Completions and<br>Workovers (mt CO <sub>2</sub> ) | CH <sub>4</sub> Emissions from<br>Flaring for Completions<br>and Workovers (mt<br>CO <sub>2</sub> e) | N <sub>2</sub> O Emissions from<br>Flaring for Completions<br>and Workovers (mt<br>CO <sub>2</sub> e) |
|----------------|-----------------------------------------------------------------------------|--------------------------------------------------------------------------------------------------|-----------------------|----------------------------------------------------|----------------------------------------------------------------------------------------------------|----------------------------------------------------------------------------------------------------|
| [98.236(c)(6)] | [98.236(c)(6)(ii)(C)]                                                       | [98.236(c)(6)(ii)(D)]                                                                            | [98.236(c)(6)(ii)(D)] | [98.236(c)(6)(ii)(E)]                              | [98.236(c)(6)(ii)(E)]                                                                                | [98.236(c)(6)(ii)(E)]                                                                                 |
|                |                                                                             |                                                                                                  |                       |                                                    |                                                                                                    |                                                                                                    |
|                |                                                                             | •                                                                                                |                       |                                                    |                                                                                                    |                                                                                                    |

ENVIRO

# Centrifugal Compressor

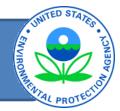

| Total Emissions for Centrifugal Compressors<br>[98.236(c)] |                     |                     |                                           |  |  |
|------------------------------------------------------------|---------------------|---------------------|-------------------------------------------|--|--|
| mt CO <sub>2</sub>                                         | mt CH₄<br>(mt CO₂e) | mt N₂O<br>(mt CO₂e) | Total Emissions<br>(mt CO <sub>2</sub> e) |  |  |
| 0                                                          | 0                   | N/A                 | 0                                         |  |  |

Does the facility have any centrifugal compressors with wet or dry seals subject to reporting under 98.232?

🛞 Yes 🔿 No

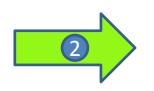

#### Best Available Monitoring Methods (BAMM) and Missing Data:

| Were BAMM used for<br>any parameters to<br>calculate GHG<br>emissions? | Provide a brief<br>description of the<br>BAMM used,<br>parameter measured,<br>and time period. | Were missing data<br>procedures used for<br>any parameters to<br>calculate GHG<br>emissions? |
|------------------------------------------------------------------------|------------------------------------------------------------------------------------------------|----------------------------------------------------------------------------------------------|
| [98.3(c)(7)]                                                           | [98.3(c)(7)]                                                                                   | [98.235]                                                                                     |
|                                                                        |                                                                                                |                                                                                              |

### Centrifugal Compressors - Onshore Production Industry Segment

| For Onshore Petroleum and                                      |                                                                 |   |
|----------------------------------------------------------------|-----------------------------------------------------------------|---|
| Total annual compressor emissions<br>CO2 Emissions<br>(mt CO2) | Total annual compressor emissions<br>CH4 Emissions<br>(mt CO2e) |   |
| [98.236(c)(13)(v)(B)]                                          | [98.236(c)(13)(v)(B)]                                           | 3 |
|                                                                |                                                                 |   |

|    |             |                |              | For Centrifugal Compressors in <u>OPERATI</u>     |                                  |                       |                      |                  |                      |                           |                           |
|----|-------------|----------------|--------------|---------------------------------------------------|----------------------------------|-----------------------|----------------------|------------------|----------------------|---------------------------|---------------------------|
|    |             |                |              | For Centrifugal Compressors with <u>VET SEALS</u> |                                  |                       |                      |                  |                      |                           |                           |
|    |             |                |              | Annual throughput                                 |                                  |                       |                      |                  |                      | Meas                      | sured                     |
|    |             | Vere BAMM Used |              | using an<br>engineering                           | Number of wet<br>seals connected |                       | Fraction of vent     | Fraction of vent |                      |                           |                           |
| Co | mpressor ID | for This       | Seal Type    | calculation based                                 | to the degassing                 | Type of meter used    |                      |                  |                      | Seal vent CO <sub>2</sub> | Seal vent CH <sub>4</sub> |
|    |             | Compressor?    | (wet or dry) | on best available                                 | vent                             | for making            | fuel                 |                  | Fraction of vent gas |                           | emissions                 |
|    |             |                |              | data                                              |                                  | measurements          |                      |                  | recovered and flared | (mt CO₂)                  | (mt COze)                 |
|    |             |                |              | (MMscf)                                           | [98.236(c)(13)(i)(A)             | [98 226(a)(12)(i)(D)] | [98.236(c)(13)(i)(B) |                  |                      | [98.236(a)(12)(i)(G)]     | [99.226(a)(12)(i)(G)]     |
|    |             |                |              |                                                   |                                  |                       |                      |                  |                      | 198 / Great Children      |                           |

ENVIRO

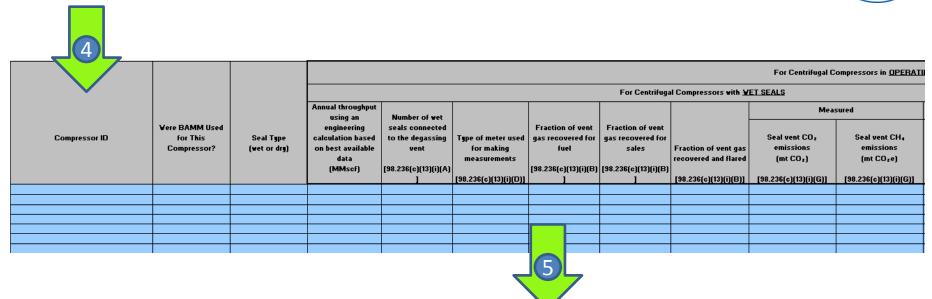

| 36       |                                                                    |                                                      |                                  |                                               |                      |                       |                                        |                            |                                        |                            |  |  |  |
|----------|--------------------------------------------------------------------|------------------------------------------------------|----------------------------------|-----------------------------------------------|----------------------|-----------------------|----------------------------------------|----------------------------|----------------------------------------|----------------------------|--|--|--|
| 37       |                                                                    | For Centrifugal Compressors in <u>OPERATING MODE</u> |                                  |                                               |                      |                       |                                        |                            |                                        |                            |  |  |  |
| 38       | For Centrifugal Compressors with <u>VET SEALS</u>                  |                                                      |                                  |                                               |                      |                       |                                        |                            |                                        |                            |  |  |  |
| 39       | Annual throughput using an Number of yet Not Measured Not Measured |                                                      |                                  |                                               |                      |                       |                                        |                            |                                        |                            |  |  |  |
|          | using an<br>engineering<br>calculation based<br>on best available  | seals connected<br>to the degassing<br>vent          | Type of meter used<br>for making | Fraction of vent<br>gas recovered for<br>fuel | -                    | Fraction of vent gas  | Seal vent CO <sub>z</sub><br>emissions | Seal vent CH₄<br>emissions | Seal vent CO <sub>2</sub><br>emissions | Seal vent CH₄<br>emissions |  |  |  |
|          | data                                                               | [98.236(c)(13)(i)(A)                                 | measurements                     | [98.236(c)(13)(i)(B)                          | [98.236(c)(13)(i)(B) | recovered and flared  | (mt CO <sub>2</sub> )                  | (mt COze)                  | (mt CO <sub>2</sub> )                  | (mt COze)                  |  |  |  |
| 40       |                                                                    | 1                                                    | [98.236(c)(13)(i)(D)]            | 1                                             | ]                    | [98.236(c)(13)(i)(B)] | [98.236(c)(13)(i)(G)]                  | [98.236(c)(13)(i)(G)]      | [98.236(c)(13)(i)(G)]                  | [98.236(c)(13)(i)(G)]      |  |  |  |
| 41       |                                                                    |                                                      |                                  |                                               |                      |                       |                                        |                            |                                        |                            |  |  |  |
| 43       |                                                                    |                                                      |                                  |                                               |                      |                       |                                        |                            |                                        |                            |  |  |  |
| 44       |                                                                    |                                                      |                                  |                                               |                      |                       |                                        |                            |                                        |                            |  |  |  |
| 45<br>46 |                                                                    |                                                      |                                  |                                               |                      |                       |                                        |                            |                                        |                            |  |  |  |
| 47       |                                                                    |                                                      |                                  |                                               |                      |                       |                                        |                            |                                        |                            |  |  |  |

UNITED STAN

| 6                                                  |                                                     |                                                      |                                                     |
|----------------------------------------------------|-----------------------------------------------------|------------------------------------------------------|-----------------------------------------------------|
| For C                                              | Centrifugal Compressors                             | with <u>WET or DRY SEAL</u>                          | <u>.s</u>                                           |
| Meas                                               | ured                                                | Not Me                                               | asured                                              |
| Blowdown Vent CO2<br>emissions<br>(mt CO2)         | Blowdown Vent CH4<br>emissions<br>(mt CO2e)         | Blowdown Vent CO2<br>emissions<br>(mt CO2)           | Blowdown Vent CH4<br>emissions<br>(mt CO2e)         |
| [98.236(c)(13)(ii)(C)]                             | [98.236(c)(13)(ii)(C)]                              | [98.236(c)(13)(ii)(C)]                               | [98.236(c)(13)(ii)(C)]                              |
|                                                    |                                                     |                                                      |                                                     |
|                                                    |                                                     |                                                      |                                                     |
| Meas<br>Blowdown Vent CO2<br>emissions<br>(mt CO2) | ured<br>Blowdown Vent CH4<br>emissions<br>(mt CO2e) | Not Me<br>Blowdown Vent CO2<br>emissions<br>(mt CO2) | asured<br>Blowdown Vent C<br>emissions<br>(mt CO2e) |

| For Centrifugal Compressors in <u>NOT OPERATING, DEPRESSURIZED MODE</u> |                                                          |                                                         |                                                       |  |  |  |  |  |  |
|-------------------------------------------------------------------------|----------------------------------------------------------|---------------------------------------------------------|-------------------------------------------------------|--|--|--|--|--|--|
| Fo                                                                      | For Centrifugal Compressors with WET or DRY SEALS        |                                                         |                                                       |  |  |  |  |  |  |
| Meas                                                                    | sured                                                    | Not M                                                   | easured                                               |  |  |  |  |  |  |
| Isolation valve<br>leakage CO2<br>emissions<br>(mt CO2)                 | Isolation valve<br>leakage CH4<br>emissions<br>(mt CO2e) | Isolation valve<br>leakage CO2<br>emissions<br>(mt CO2) | Isolation valve leakage<br>CH4 emissions<br>(mt CO2e) |  |  |  |  |  |  |
| [98.236(c)(13)(iii)(C)]                                                 | [98.236(c)(13)(iii)(C)]                                  | [98.236(c)(13)(iii)(C)]                                 | [98.236(c)(13)(iii)(C)]                               |  |  |  |  |  |  |
|                                                                         |                                                          |                                                         |                                                       |  |  |  |  |  |  |
|                                                                         |                                                          |                                                         |                                                       |  |  |  |  |  |  |
|                                                                         | 8                                                        |                                                         |                                                       |  |  |  |  |  |  |

UNITED STA

ENVIRO

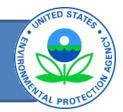

| For                                           | Centrifugal Compressors                     | Venting Emissions to <u>FLA</u>                                  | For Centrifuga                                                                                                    | al Compressors in <u>ALL OPER</u>                                                                             | ATING MODES                                        |                                       |
|-----------------------------------------------|---------------------------------------------|------------------------------------------------------------------|----------------------------------------------------------------------------------------------------|----------------------------------------------------------------------------------------------------|----------------------------------------------------|---------------------------------------|
| Does this compressor<br>route gas to a flare? | operation combined<br>(mt CO <sub>2</sub> ) | for all modes of<br>operation combined<br>(mt CO <sub>2</sub> e) | Total annual N <sub>2</sub> O<br>emissions from flaring<br>for all modes of<br>operation combined<br>(mt CO <sub>2</sub> e) | Total annual CO <sub>2</sub><br>emissions from all modes<br>of operation<br>combined<br>(mt CO <sub>2</sub> ) | of operation<br>combined<br>(mt CO <sub>2</sub> e) | of operation<br>combined<br>(mt CO2e) |
| [98.236(c)]                                   | [98.236(c)]                                 | [98.236(c)]                                                      | [98.236(c)]                                                                                                    | [98.236(c)(13)(iv)]                                                                                           | [98.236(c)(13)(iv)]                                | [98.236(c)]                           |
|                                               | ·'                                          | //                                                               |                                                                                                    |                                                                                                    |                                                    |                                       |
|                                               |                                             |                                                                  |                                                                                                    |                                                                                                    |                                                    |                                       |
|                                               |                                             |                                                                  |                                                                                                    |                                                                                                    |                                                    |                                       |
|                                               |                                             |                                                                  |                                                                                                    |                                                                                                    |                                                    |                                       |
|                                               | <u> </u>                                    |                                                                  |                                                                                                    |                                                                                                    |                                                    |                                       |
| ·                                             |                                             |                                                                  |                                                                                                    |                                                                                                    | U U                                                |                                       |

# **Reciprocating Compressors**

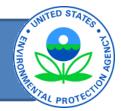

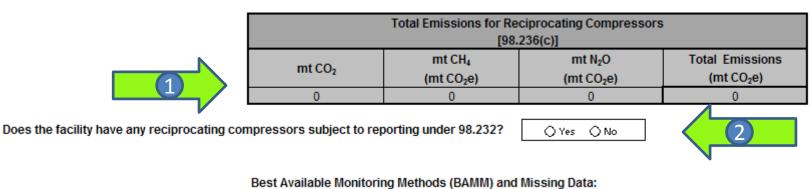

#### Were BAMM used for any parameters to Provide a brief description of the BAMM used, Were missing data

|   | Were BAMM used for | description of the  | Were missing data       |
|---|--------------------|---------------------|-------------------------|
|   | any parameters to  | BAMM used,          | procedures used for any |
|   | calculate GHG      | parameter measured, | parameters to calculate |
| 3 | emissions?         | and time period.    | GHG emissions?          |
|   | [98.3(c)(7)]       | [98.3(c)(7)]        | [98.235]                |
|   |                    |                     |                         |

| For Onshore Petroleum ar                                                                |                                                                 |  |
|-----------------------------------------------------------------------------------------|-----------------------------------------------------------------|--|
| Total annual compressor emissions<br>CO <sub>2</sub> Emissions<br>(mt CO <sub>2</sub> ) | Total annual compressor emissions<br>CH4 Emissions<br>(mt CO2e) |  |
| [98.236(c)(14)(v)(B)]                                                                   | [98.236(c)(14)(v)(B)]                                           |  |

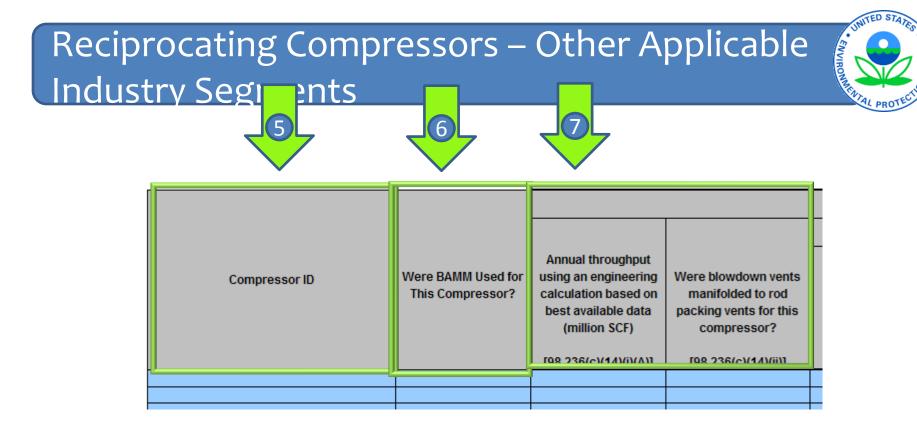

| For Reciprocating Compressors in <u>OPERATING MODE</u>                                      |                                                                                              |                                                                                             |                                                                                              |                                                                                               |                                                                                                |                                                                                               |                                                                                                |  |
|---------------------------------------------------------------------------------------------|----------------------------------------------------------------------------------------------|---------------------------------------------------------------------------------------------|----------------------------------------------------------------------------------------------|-----------------------------------------------------------------------------------------------|------------------------------------------------------------------------------------------------|-----------------------------------------------------------------------------------------------|------------------------------------------------------------------------------------------------|--|
| Meas                                                                                        | ured                                                                                         | Not Me                                                                                      | easured                                                                                      | Measured                                                                                      |                                                                                                | Not Measured                                                                                  |                                                                                                |  |
| Rod packing CO <sub>2</sub><br>emissions when in<br>operating mode<br>(mt CO <sub>2</sub> ) | Rod packing CH <sub>4</sub><br>emissions when in<br>operating mode<br>(mt CO <sub>2</sub> e) | Rod packing CO <sub>2</sub><br>emissions when in<br>operating mode<br>(mt CO <sub>2</sub> ) | Rod packing CH <sub>4</sub><br>emissions when in<br>operating mode<br>(mt CO <sub>2</sub> e) | Blowdown vent CO <sub>2</sub><br>emissions when in<br>operating mode<br>(mt CO <sub>2</sub> ) | Blowdown vent CH <sub>4</sub><br>emissions when in<br>operating mode<br>(mt CO <sub>2</sub> e) | Blowdown vent CO <sub>2</sub><br>emissions when in<br>operating mode<br>(mt CO <sub>2</sub> ) | Blowdown vent CH <sub>4</sub><br>emissions when in<br>operating mode<br>(mt CO <sub>2</sub> e) |  |
| [98.236(c)(14)(i)(C)]                                                                       | [98.236(c)(14)(i)(C)]                                                                        | [98.236(c)(14)(i)(C)]                                                                       | [98.236(c)(14)(i)(C)]                                                                        | [98.236(c)(14)(ii)(C)]                                                                        | [98.236(c)(14)(ii)(C)]                                                                         | [98.236(c)(14)(ii)(C)]                                                                        | [98.236(c)(14)(ii)(C)]                                                                         |  |
|                                                                                             |                                                                                              |                                                                                             |                                                                                              |                                                                                               |                                                                                                |                                                                                               |                                                                                                |  |
|                                                                                             |                                                                                              |                                                                                             |                                                                                              |                                                                                               |                                                                                                |                                                                                               |                                                                                                |  |

### Reciprocating Compressors – Other Applicable Industry Segments

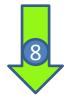

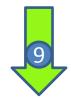

| For Reciprocating Compressors in <u>STANDBY, PRESSURIZED MODE</u>                                          |                        |                                                                                                    |                                                                                                    | For Reciprocating Compressors in <u>NOT OPERATING, DEPRESSURIZED MODE</u>                                                |                                                                                                    |                                                                                                    |                                                                                                    |
|----------------------------------------------------------------------------------------------------|------------------------|----------------------------------------------------------------------------------------------------|----------------------------------------------------------------------------------------------------|----------------------------------------------------------------------------------------------------|----------------------------------------------------------------------------------------------------|----------------------------------------------------------------------------------------------------|----------------------------------------------------------------------------------------------------|
| Measu                                                                                                    | Measured               |                                                                                                    | Not Measured                                                                                                |                                                                                                    | Measured                                                                                                    |                                                                                                    | asured                                                                                                    |
| Blowdown vent CO <sub>2</sub><br>emissions when in<br>standby pressurized<br>mode<br>(mt CO <sub>2</sub> ) | emissions when in      | Blowdown vent CO <sub>2</sub><br>emissions when in<br>standby pressurized<br>mode<br>(mt CO <sub>2</sub> ) | Blowdown vent CH <sub>4</sub><br>emissions when in<br>standby pressurized<br>mode<br>(mt CO <sub>2</sub> e) | Isolation valve leakage<br>CO <sub>2</sub> emissions in not<br>operating,<br>depressurized mode<br>(mt CO <sub>2</sub> ) | Isolation valve leakage<br>CH <sub>4</sub> emissions in not<br>operating,<br>depressurized mode<br>(mt CO <sub>2</sub> e) | Isolation valve leakage<br>CO <sub>2</sub> emissions in not<br>operating,<br>depressurized mode<br>(mt CO <sub>2</sub> ) | Isolation valve leakage<br>CH <sub>4</sub> emissions in not<br>operating,<br>depressurized mode<br>(mt CO <sub>2</sub> e) |
| [98.236(c)(14)(ii)(C)]                                                                                     | [98.236(c)(14)(ii)(C)] | [98.236(c)(14)(ii)(C)]                                                                                     | [98.236(c)(14)(ii)(C)]                                                                                      | [98.236(c)(14)(iii)(C)]                                                                                                  | [98.236(c)(14)(iii)(C)]                                                                                                   | [98.236(c)(14)(iii)(C)]                                                                                                  | [98.236(c)(14)(iii)(C)]                                                                                                   |
|                                                                                                    |                        |                                                                                                    |                                                                                                    |                                                                                                    |                                                                                                    |                                                                                                    |                                                                                                    |
|                                                                                                    |                        |                                                                                                    |                                                                                                    |                                                                                                    |                                                                                                    |                                                                                                    |                                                                                                    |
|                                                                                                    |                        |                                                                                                    |                                                                                                    |                                                                                                    |                                                                                                    |                                                                                                    |                                                                                                    |

UNITED STA

ENVIRON

### Reciprocating Compressors – Other Applicable Industry Segments

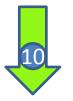

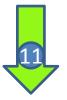

ENVIRON

| For                                           | Reciprocating Compresso                                                                                                   | rs Venting Emissions to <u>F</u>                                                                  | For Reciprocating Compressors in <u>ALL MODES</u>                                                                           |                                                                                                    |                                                                                                    |                                                                                                    |
|-----------------------------------------------|----------------------------------------------------------------------------------------------------|---------------------------------------------------------------------------------------------------|----------------------------------------------------------------------------------------------------|----------------------------------------------------------------------------------------------------|----------------------------------------------------------------------------------------------------|----------------------------------------------------------------------------------------------------|
| Does this compressor<br>route gas to a flare? | Total annual CO <sub>2</sub><br>emissions from flaring<br>for all modes of<br>operation combined<br>(mt CO <sub>2</sub> ) | Total annual CH₄<br>emissions from flaring<br>for all modes of<br>operation combined<br>(mt CO₂e) | Total annual N <sub>2</sub> O<br>emissions from flaring for<br>all modes of operation<br>combined<br>(mt CO <sub>2</sub> e) | Total annual CO <sub>2</sub><br>emissions from all modes<br>of operation combined<br>(mt CO <sub>2</sub> ) | Total annual CH <sub>4</sub><br>emissions from all modes<br>of operation combined<br>(mt CO <sub>2</sub> e) | Total annual N <sub>2</sub> O<br>emissions from all modes<br>of operation<br>combined<br>(mt CO <sub>2</sub> e) |
| [98.236(c)]                                   | [98.236(c)]                                                                                                    | [98.236(c)]                                                                                       | [98.236(c)]                                                                                                    | [98.236(c)(14)(iv)]                                                                                        | [98.236(c)(14)(iv)]                                                                                         | [98.236(c)]                                                                                                    |
|                                               |                                                                                                    |                                                                                                   |                                                                                                    |                                                                                                    |                                                                                                    |                                                                                                    |

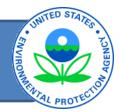

| Total Other Emissions from Equipment Leaks Estimated Using Emission Factors<br>[98.236(c)] |                     |                                               |                              |  |  |  |
|--------------------------------------------------------------------------------------------|---------------------|-----------------------------------------------|------------------------------|--|--|--|
| mt CO <sub>2</sub>                                                                         | mt CH₄<br>(mt CO₂e) | mt N <sub>2</sub> O<br>(mt CO <sub>2</sub> e) | Total Emissions<br>(mt CO2e) |  |  |  |
| 0                                                                                          | 0                   | N/A                                           | 0                            |  |  |  |
| rting under 98.232?                                                                        | Γ                   | ⊛Yes ⊜No                                      | 2                            |  |  |  |

Does the facility have any equipment leaks subject to reporting under 98.232?

Best Available Monitoring Methods (BAMM) and Missing Data:

| Were BAMM used for<br>any parameters to<br>calculate GHG<br>emissions? | Provide a brief<br>description of the<br>BAMM used,<br>parameter measured,<br>and time period. | Were missing data<br>procedures used for<br>any parameters to<br>calculate GHG<br>emissions? |
|------------------------------------------------------------------------|------------------------------------------------------------------------------------------------|----------------------------------------------------------------------------------------------|
| [98.3(c)(7)]                                                           | [98.3(c)(7)]                                                                                   | [98.235]                                                                                     |

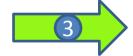

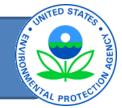

Complete the following table for each component type that uses emission factors for estimating emissions for equipment leaks found in each leak survey:

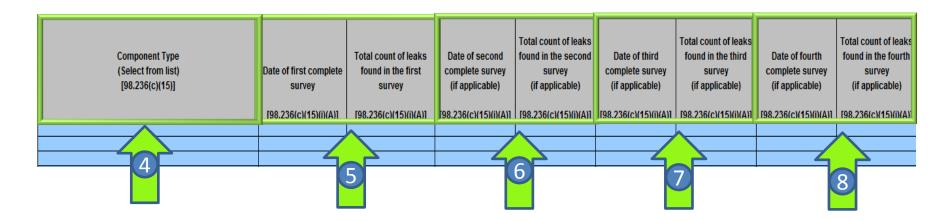

# Equipment Leaks contd.,

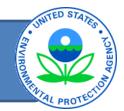

|    | Com                                                                  | plete ONLY for Onsho                        | DO NOT complete these columns                                        |                                             |                                                                                                    |                            |
|----|----------------------------------------------------------------------|---------------------------------------------|----------------------------------------------------------------------|---------------------------------------------|----------------------------------------------------------------------------------------------------|----------------------------|
|    | -                                                                    | ntrations of CO <sub>2</sub><br>c fraction) | Range of Conce<br>(volumetri                                         | ntrations of CH <sub>4</sub><br>c fraction) | if you selected Natural Gas Distribution as your<br>industry segment. LDCs should report emissions<br>on tab 16 - Local Distribution Companies |                            |
| S  | Minimum<br>concentration of CO <sub>2</sub><br>(volumetric fraction) | (volumetric fraction)                       | Minimum<br>concentration of CH <sub>4</sub><br>(volumetric fraction) | (volumetric fraction)                       | CO <sub>2</sub> Emissions<br>(mt CO <sub>2</sub> )                                                                                             | CH₄ Emissions<br>(mt CO₂e) |
| )] | [98.236(c)(15)(i)(B)]                                                | [98.236(c)(15)(i)(B)]                       | [98.236(c)(15)(i)(B)]                                                | [98.236(c)(15)(i)(B)]                       | [98.236(c)(15)(i)(C)]                                                                                                    | [98.236(c)(15)(i)(C)]      |
| _  |                                                                      |                                             |                                                                      |                                             |                                                                                                    |                            |
| _  |                                                                      |                                             |                                                                      |                                             |                                                                                                    |                            |
| _  |                                                                      |                                             |                                                                      |                                             |                                                                                                    |                            |
|    |                                                                      |                                             |                                                                      |                                             |                                                                                                    |                            |

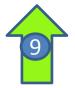

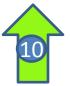

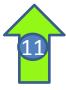

### Equipment Leaks for Onshore Production and Population Count EF's

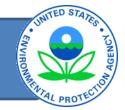

Complete the following table for each component type (major equipment type for onshore production) that uses emiss

| Storage wellheads, Gas Service - Connector<br>Storage wellheads, Gas Service - Valve<br>rage Wellheads, Gas Service - Pressure Relief Valve<br>ge Wellheads, Gas Service - Open Ended Line | Component Type<br>(Select from list)<br>[98.236(c)(15)]<br>Storage wellheads, Gas Service - Connector                                                                                                    |     | CO2 Emissions<br>(mt CO2)<br>98.236(c)(15)(ii)(C)] | CH4 Emissions<br>(mt CO2e)<br>[98.236(c)(15)(ii)(C)] |  |
|----------------------------------------------------------------------------------------------------|----------------------------------------------------------------------------------------------------|-----|----------------------------------------------------|------------------------------------------------------|--|
| Storage wellheads, Gas Service - Valve<br>rage Wellheads, Gas Service - Pressure Relief Valve<br>ge Wellheads, Gas Service - Open Ended Line                                               |                                                                                                    | -   |                                                    |                                                      |  |
| A Compressor - Vapor Recovery Compressor<br>Unshore, gas service - valve<br>Onshore, gas service - connector<br>Onshore, gas service - open-ended line                                     | Storage wellheads, Gas Service - Valve<br>rage Wellheads, Gas Service - Pressure Relief Valve<br>ge Wellheads, Gas Service - Open Ended Line<br>a Compressor - Vapor Recovery Compressor<br>Unshore, gas service - valve<br>Onshore, gas service - connector | • • |                                                    |                                                      |  |

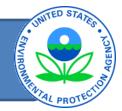

| Total Emissions for Local Distribution Company<br>[98.236(c)] |                     |                     |                                           |
|---------------------------------------------------------------|---------------------|---------------------|-------------------------------------------|
| mt CO <sub>2</sub>                                            | mt CH₄<br>(mt CO₂e) | mt N₂O<br>(mt CO₂e) | Total Emissions<br>(mt CO <sub>2</sub> e) |
| 0                                                             | 0                   | N/A                 | 0                                         |

#### Best Available Monitoring Methods (BAMM) and Missing Data:

| Were BAMM used for                 | Provide a brief<br>description of the | Were missing data<br>procedures used for |
|------------------------------------|---------------------------------------|------------------------------------------|
| any parameters to<br>calculate GHG | BAMM used,<br>parameter measured,     | any parameters to<br>calculate GHG       |
| emissions?                         | and time period.                      | emissions?                               |
| [98.3(c)(7)]                       | [98.3(c)(7)]                          | [98.235]                                 |
|                                    |                                       |                                          |

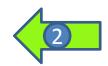

# Local Distribution Company contd.,

NOTE: If you do not have any metering-regulating stations or transmission-distribution transfer stations, enter zero, do not leave blank.

Complete the following table for the facility:

|                                                                                                    |   | Reporting of the following data elements is OPTIONAL                                                                                                    |  |  |
|----------------------------------------------------------------------------------------------------|---|----------------------------------------------------------------------------------------------------|--|--|
| Total number of above grade T-D transfer stations<br>[98.236(c)(16)(i)]                                                                     |   | NOTE: EPA has deferred the deadline for reporting these data elements until March 31, 2015 You may wait until the 2015 deadline to report these data, or you may voluntarily report these data elements this year. These data elements may be subject to public availability once reported to EPA. Refer to the following page on the EPA website for more information: http://www.epa.gov/climatechange/emissions/CBI.html. |  |  |
| Number of years over which all T-D transfer stations will be monitored at<br>least once<br>[98.236(c)(16)(ii)]                              |   | Leak factor for meter/regulator run developed in Equation W-32<br>of 98.233 [98.236(c)(16)(viii)] (NOTE: Report the leak factor for<br>CH <sub>4</sub> <u>ONLY</u> )                                                                                                    |  |  |
| Number of T-D stations monitored in calendar year<br>[98.236(c)(16)(iii)]                                                                   |   | Number of miles of unprotected steel distribution mains<br>[98.236(c)(16)(ix)]                                                                                                    |  |  |
| Total number of below grade T-D transfer stations<br>[98.236(c)(16)(iv)]                                                                    | N | Number of miles of protected steel distribution mains<br>[98.236(c)(16)(x)]                                                                                                    |  |  |
| Total number of above grade metering-regulating stations (this count will include above grade T-D transfer stations)<br>[98.236(c)(16)(v)]  |   | Number of miles of plastic distribution mains [98.236(c)(16)(xi)]                                                                                                    |  |  |
| Total number of below grade metering-regulating stations (this count will include below grade T-D transfer stations)<br>[98.236(c)(16)(vi)] |   | Number of miles of cast iron distribution mains<br>[98.236(c)(16)(xii)]                                                                                                    |  |  |
| Annual $CO_2$ emissions from all above grade T-D transfer stations<br>combined (mt $CO_2$ )<br>[98.236(c)(16)(xvii)]                        |   | Number of unprotected steel distribution services<br>[98.236(c)(16)(xiii)]                                                                                                    |  |  |
| Annual $CH_4$ emissions from all above grade T-D transfer stations<br>combined (mt $CO_2e$ )<br>[98.236(c)(16)(xvii)]                       |   | Number of protected steel distribution services<br>[98.236(c)(16)(xiv)]                                                                                                    |  |  |
| Annual $CO_2$ emissions from all below grade T-D transfer stations<br>combined (mt $CO_2$ )<br>[98.236(c)(16)(xviii)]                       |   | Number of plastic distribution services [98.236(c)(16)(xv)]                                                                                                    |  |  |
| Annual CH, omissions from all holow grade T.D transfer stations                                                                             |   |                                                                                                    |  |  |

ITED ST

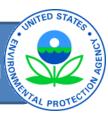

| N | Total Offshore Source Emissions |                     |                     |                              |
|---|---------------------------------|---------------------|---------------------|------------------------------|
|   | mt CO <sub>2</sub>              | mt CH₄<br>(mt CO₂e) | mt N₂O<br>(mt CO₂e) | Total Emissions<br>(mt CO2e) |
|   | 0                               | 0                   | 0                   | 0                            |

#### Best Available Monitoring Methods (BAMM) and Missing Data:

| 3 |  |
|---|--|
|   |  |

|                    | Provide a brief    |                     |
|--------------------|--------------------|---------------------|
|                    | description of the | Were missing data   |
| Were BAMM used for | BAMM used,         | procedures used for |
| any parameters to  | parameter          | any parameters to   |
| calculate GHG      | measured, and time | calculate GHG       |
| emissions?         | period.            | emissions?          |
|                    |                    |                     |
| [98.3(c)(7)]       | [98.3(c)(7)]       | [98.235]            |
|                    |                    |                     |

| Emission Source<br>[98.236(b)]                          | mt CO <sub>2</sub><br>[98.236(b)] | mt CH₄<br>(mt CO₂e)<br>[98.236(b)] | mt N2O<br>(mt CO2e)<br>198.236(b)1 | Total Emissions for<br>Source<br>(mt CO₂e) |
|---------------------------------------------------------|-----------------------------------|------------------------------------|------------------------------------|--------------------------------------------|
| Amine Unit                                              |                                   |                                    |                                    | 0.0                                        |
| Combustion Flares - Light Smoke - No Pilot Fuel-flaring |                                   |                                    |                                    | 0.0                                        |
| Combustion Flares - Light Smoke - Pilot Fuel - pilot    |                                   |                                    |                                    | 0.0                                        |
| Combustion Flares - Light Smoke - Pilot Fuel-flaring    |                                   |                                    |                                    | 0.0                                        |
| Overheiter Flasse, Madien Overlag, Na Dist Frad Andre   |                                   |                                    |                                    | 0.0                                        |

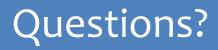

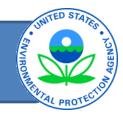

- GHG Reporting Program Information & Help
  - www.epa.gov/ghgreporting/reporters/index.html
     mail: ghgreporting@epa.gov
- Subpart W GHG website
  - http://www.epa.gov/ghgreporting/reporters/subp art/w.html